# **baixar o app pixbet ~ Tipos de apostas Trixie**

**Autor: symphonyinn.com Palavras-chave: baixar o app pixbet**

# **baixar o app pixbet**

Você está pronto para entrar no emocionante mundo das apostas esportivas? Se você está procurando uma plataforma confiável e fácil de usar, a Pixbet é a escolha perfeita! Neste guia completo, vamos te mostrar como jogar na Pixbet, desde o primeiro passo até a realização de suas apostas.

#### **Mas antes de começar, vamos responder a algumas perguntas importantes:**

- **O que é a Pixbet?** A Pixbet é uma plataforma de apostas online que oferece uma ampla variedade de mercados esportivos e jogos de cassino. Ela é conhecida por seus saques rápidos via Pix, proporcionando uma experiência segura e eficiente para seus usuários.
- **Por que escolher a Pixbet?** A Pixbet se destaca por sua baixar o app pixbet interface amigável, bônus atrativos, variedade de mercados e métodos de pagamento, incluindo o Pix, que permite transações rápidas e seguras.
- **Quais são os benefícios de jogar na Pixbet?** Além dos saques rápidos, a Pixbet oferece uma experiência completa de apostas, com odds competitivas, suporte ao cliente 24 horas e uma plataforma segura e confiável.

**Agora, vamos começar a jornada!**

### **Passo 1: Crie sua baixar o app pixbet conta na Pixbet**

Para começar a apostar, você precisa criar uma conta na Pixbet. O processo é simples e rápido:

- 1. Acesse o site oficial da Pixbet: **[bullsbet bet casino no deposit bonus codes](/pdf/bulls-bet---bet--cas-ino-no-deposit-bonus-codes-2024-08-06-id-15157.pdf)**
- 2. Clique em baixar o app pixbet "Cadastre-se" ou "Registrar".
- 3. Preencha o formulário com seus dados pessoais, como nome completo, CPF, data de nascimento e endereço de e-mail.
- 4. Crie uma senha forte e segura.
- 5. Leia e aceite os Termos e Condições da Pixbet.
- 6. Clique em baixar o app pixbet "Criar Conta".

Pronto! Sua conta na Pixbet está criada.

### **Passo 2: Faça seu primeiro depósito**

Para começar a apostar, você precisa fazer um depósito em baixar o app pixbet sua baixar o app pixbet conta. A Pixbet oferece diversas opções de pagamento, incluindo o Pix, que é a forma mais rápida e prática.

- 1. Acesse sua baixar o app pixbet conta na Pixbet.
- 2. Clique em baixar o app pixbet "Depósito".
- 3. Selecione a opção "Pix".
- 4. Digite o valor que deseja depositar.
- 5. Você receberá um QR Code e um código com letras e números.
- 6. Abra o aplicativo do seu banco e faça a leitura do QR Code ou digite o código para efetuar o depósito.

Seu depósito será creditado em baixar o app pixbet sua baixar o app pixbet conta na Pixbet em baixar o app pixbet poucos minutos.

## **Passo 3: Explore os mercados de apostas**

A Pixbet oferece uma vasta gama de mercados de apostas, incluindo:

- **Futebol:** Aposte em baixar o app pixbet campeonatos nacionais e internacionais, como Brasileirão, Champions League, Copa do Mundo e muito mais.
- **Basquete:** Aposte em baixar o app pixbet NBA, Euroliga, Liga Brasileira e outros campeonatos.
- **Tênis:** Aposte em baixar o app pixbet Grand Slams, ATP Tour, WTA Tour e outros torneios.
- Vôlei: Aposte em baixar o app pixbet Superliga Brasileira, Liga Mundial e outros campeonatos.
- **E-sports:** Aposte em baixar o app pixbet jogos como League of Legends, Dota 2, CS:GO e outros.

Você também pode encontrar mercados de apostas em baixar o app pixbet outros esportes, como MMA, Boxe, Hóquei no Gelo e muito mais.

## **Passo 4: Faça suas apostas**

Agora que você já tem saldo em baixar o app pixbet sua baixar o app pixbet conta e conhece os mercados de apostas, é hora de começar a apostar!

- 1. **Selecione o esporte e o evento:** Escolha o esporte e o evento em baixar o app pixbet que deseja apostar, como um jogo de futebol, uma partida de tênis ou um torneio de e-sports.
- 2. **Escolha o tipo de aposta:** A Pixbet oferece diversos tipos de apostas, como:
	- **Aposta simples:** Aposte no resultado final do evento.
	- **Aposta ao vivo:** Aposte durante o evento, com odds que mudam em baixar o app pixbet tempo real.
	- **Aposta combinada:** Combine várias apostas em baixar o app pixbet um único bilhete.
	- **Aposta handicap:** Aposte em baixar o app pixbet um time com uma vantagem ou desvantagem.
- 3. **Defina o valor da sua baixar o app pixbet aposta:** Digite o valor que deseja apostar.
- 4. **Confirme sua baixar o app pixbet aposta:** Verifique todos os detalhes da sua baixar o app pixbet aposta e clique em baixar o app pixbet "Confirmar".

### **Passo 5: Acompanhe seus resultados**

Após realizar suas apostas, você pode acompanhar seus resultados na seção "Minhas Apostas" da sua baixar o app pixbet conta.

**Dicas para aumentar suas chances de ganhar:**

- **Faça sua baixar o app pixbet pesquisa:** Antes de fazer uma aposta, pesquise sobre o evento, os times ou jogadores envolvidos e as estatísticas.
- **Gerencie seu bankroll:** Defina um orçamento para suas apostas e não gaste mais do que pode perder.
- **Aproveite os bônus:** A Pixbet oferece diversos bônus para novos usuários e jogadores regulares.
- **Aposte com responsabilidade:** As apostas esportivas devem ser uma forma de entretenimento e não uma fonte de renda.

## **Passo 6: Faça seu saque**

Se você ganhou em baixar o app pixbet suas apostas, pode sacar seus ganhos com rapidez e

segurança via Pix.

- 1. Acesse sua baixar o app pixbet conta na Pixbet.
- 2. Clique em baixar o app pixbet "Saque".
- 3. Selecione a opção "Pix".
- 4. Digite o valor que deseja sacar.
- 5. Insira sua baixar o app pixbet chave Pix.
- 6. Confirme o saque.

Seu saque será creditado em baixar o app pixbet sua baixar o app pixbet conta bancária em baixar o app pixbet poucos minutos.

#### **Conclusão:**

A Pixbet é uma plataforma de apostas online completa e confiável, que oferece uma experiência fácil e segura para seus usuários. Com saques rápidos via Pix, uma variedade de mercados de apostas e bônus atrativos, a Pixbet é a escolha perfeita para quem busca uma plataforma de apostas online de qualidade.

#### **Comece a apostar hoje mesmo na Pixbet e aproveite a emoção das apostas esportivas! Aproveite esta oferta especial:**

**Use o código promocional** PIXBET2024 **para receber um bônus de boas-vindas de 100% até R\$ 200!**

**Tabela de Bônus:**

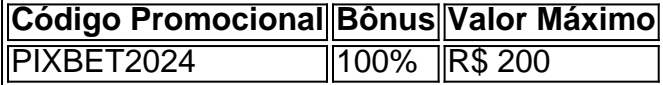

**Aproveite esta oportunidade e comece a ganhar hoje mesmo!**

# **Partilha de casos**

### Como Jogar no Pixbet: Uma Viagem Através do Casino Online

Ao abrir o caminho para uma experiência de aposta mais fluida, a PixBet apresentou um novo recorde no mundo dos cassinos online. Com um limite mínimo de saque de apenas R\$10 e a possibilidade de fazer depósitos com valores tão baixos quanto R\$1, sua baixar o app pixbet jornada pelo universo do Pixbet agora começa mais fácil do que nunca!

Ao entrar no mundo da aposta através da PixBet, a primeira sensação é de emoção e antecipação. A ideia de ganhar grande quantias enquanto se perde o tempo com jogos divertidos não pode deixar de chamar sua baixar o app pixbet atenção.

Sua jornada começa simplesmente: fazendo login no site do Pixbet, você encontra a área de pagamentos e, logo após, seu coração acena para uma opção interessante - o depósito de R\$1! Essa é apenas a primeira etapa, pois as apostas que você deseja fazer ficam logo à sua baixar o app pixbet frente.

As escolhas são variadas na PixBet: do futsal ao futebol, e todas essas modalidades atraem um público maior devido à facilidade de entrada com o R\$1 inicial! Essa abordagem inovadora por parte da casa de apostas é realmente fascinante.

Ao explorar os vários jogos disponípsulas, como "Sweepstake", onde a sorte faz sua baixar o app pixbet participação na partida ser ainda mais emocionante! A essência do jogo não está apenas no resultado final; ela vem da experiência de apostar e do risco associado.

No entanto, apesar da empolgação que o PixBet proporciona, é vital lembrar-se das regras básicas da jogabilidade: nunca deixe a emoção levar seus fundos para longe demais; manter um controle sobre seu capital e apostar dentro dos limites estabelecidos pode garantir uma experiência divertida sem causar estresse indevido.

Mesmo que você tenha ganhado ou perdido, lembre-se: é apenas um jogo! O objetivo principal do PixBet é proporcionar uma plataforma segura e amigável onde você pode se divertir enquanto aposta em baixar o app pixbet seus esportes favoritos. Então, deixe de lado as preocupações e aproveite a experiência que o Pixbet tem para oferecer!

Apesar da sua baixar o app pixbet paixonante interface gráfica e diversidade de jogos, o PixBet também prioriza segurança. Ao utilizar um método de pagamento confiável como o PayPal ou ApplePay, você pode garantir que suas transações sejam feitas com segurança e privacidade. Em resumo: a PixBet não é apenas uma plataforma para apostas; ela representa um novo conceito de diversão onde todos os jogos são acessíveis, empolgantes e perfeitamente adaptados às suas necessidades financeiras!

# **Expanda pontos de conhecimento**

Como funcionam os pagamentos via Pix na Pixbet? Existe a vantagem de ter um limite de saque mínimo de R\$10, mas também é possível fazer depósitos a partir de R\$1.

# **Quais são os melhores jogos no cassino da Pixbet?**

- Spaceman
- JetX
- Zeppelin
- Sweet Bonanza
- Big Bass Splash

Dentro da área de usuário, você encontrará a seção de pagamentos. Escolha a opção de depósito, verifique qualquer promoção Pixbet disponível. Confirme seu login, insira o valor a ser depositado e conclua o processo.

- 1. Faça login em baixar o app pixbet sua baixar o app pixbet conta na casa de apostas.
- 2. Entre na seção de depósito e escolha a opção Pix.
- 3. Informe o valor que deseja depositar.
- 4. Será apresentado um QR Code e um código com letras e números.

# **comentário do comentarista**

Perfeito! Aqui está um guia passo-a-passo para começar a apostar na Pixbet:

- 1. Visite o site da Pixbet (www.pixbet.com.br) e clique no botão "Register" no canto superior direito da página.
- 2. Crie sua baixar o app pixbet conta cadastrando um endereço de e-mail, escolhendo uma senha segura e preenchendo os campos obrigatórios com seu nome completo e data de nascimento.
- 3. Verifique a conta através do e-mail enviado pela Pixbet. Siga as instruções para confirmar sua baixar o app pixbet conta.
- 4. Crie uma senha segura, lembrando-se que ela deve ter pelo menos 8 caracteres, incluir letras maiúsculas e minúsculas, números e símbolos especiais. Não use informações pessoais como data de nascimento ou endereço de e-mail.
- 5. Depois de criar sua baixar o app pixbet conta, acesse a página principal da Pixbet e navegue pelos diferentes tipos de apostas disponíveis (por exemplo, futebol, vôlei, F1, etc.).
- 6. Crie seu bilhete clicando no botão "Criar Bilhete". Escolha os detalhes da sua baixar o app pixbet aposta, como o evento, a data e as equipes ou jogadores envolvidos. Defina o valor da sua baixar o app pixbet aposta digitando-o na seção correspondente.
- 7. Confirme sua baixar o app pixbet aposta revisando todos os detalhes antes de clicar em baixar o app pixbet "Confirmar".
- 8. Acompanhe seus resultados através da página "Minhas Apostas" após realizar suas apostas

e saque seu ganho via Pix. Para sacar, acesse sua baixar o app pixbet conta na Pixbet, selecione o valor que deseja sacar, insira sua baixar o app pixbet chave Pix e confirme o saque.

- 9. Lembre-se de fazer suas pesquisas antes de apostar, gerencie seu bankroll com responsabilidade, aproveite os bônus oferecidos pela Pixbet e sempre aposte por entretenimento.
- 10. Para começar a ganhar hoje mesmo na Pebet, utilize o código promocional PIXBET202 C para receber um bônus de boas-vindas de 100% até R\$ 200!

#### **Informações do documento:**

Autor: symphonyinn.com Assunto: baixar o app pixbet Palavras-chave: **baixar o app pixbet** Data de lançamento de: 2024-08-06 18:11

#### **Referências Bibliográficas:**

- 1. [bet nacional promoção](/artigo/bet-nacional-promo��o-2024-08-06-id-8809.pdf)
- 2. <u>[betfair saque minimo](/app/betfair-saque-minimo-2024-08-06-id-11545.pdf)</u>
- 3. [código promocional betano maio 2024](/br/c�digo-promocional--bet-ano-maio-2024-2024-08-06-id-20333.htm)
- 4. [sites de apostas brasileiros](https://www.dimen.com.br/aid-sites-de-apost-as-brasileiros-2024-08-06-id-44663.html)